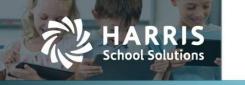

Harris School Solutions has an issue tracking system, named JIRA, to monitor program enhancements and defects. You are able to reference these issue numbers through Team Support. The WEB numbers refer to the issues in JIRA that were resolved in this release.

Note: Issues marked with two asterisks (\*\*) will be described more completely in technical notes available on Freshdesk.

## **New Features**

- **Compliance** > **State** > **Texas** > **TSDS**: You can now generate a zip file containing one or more selected interchanges rather than having to run, save, and upload each interchange separately. WEB-2100
- **My Portal > Employee Portal**: Added a Documents tab that allows employees to view the documents that have been uploaded to their record on the Documents tab in HR > Staff Manager. WEB-2060
- Students > Scheduling > Schedule Manager
  - \*\* Added the ability to transfer a group of students from one section of a course to another section or one course to another course. WEB-2079
  - The new Log tab records schedule-related tasks along with the user ID of the person making the change and the date & time the change was made. WEB-2095

### Improvements

- Compliance > State > Texas: Changed the menu command from TRAQS to TRAQS/TEAMS and the window title from TRAQS Submissions to TRAQS/TEAMS Submissions. WEB-2163
- Finance
  - Banking & Receipts > Reconciliation: A new checkbox next to the Amount column once the Clear Credits button is clicked allows you to select all credits for clearing. WEB-1850
  - Purchasing & AP
    - Payables
      - Bills: The new Print button in the Edit Bill window allows you to print a bill without having to return to the list view. WEB-2192
      - Bills & Receiving: Added a Receiving date field to bills and invoices. If left blank, this field defaults to the transaction date for bills and the invoice date for invoices. The receiving date is included on the following reports Unpaid Bills, Vendor Transactions Detail, Vendor Transactions Summary, Unpaid Bills by Due Date, and Payables Report. WEB-1064
    - Purchasing > Requisitions & Purchase Orders: The new Print button in both the Edit Requisition and Edit Purchase Order windows allows you to print a requisition or PO without having to return to the list view. WEB-2131
  - Reports
    - Benefit Program Participation Report: Added a Total Amount column to this report. WEB-2156
    - Employee Leave Report: Added the Grand Totals for each column on this report. WEB-2169
    - Vendor Aged Payables Report: Added the account code filter to enable the user to print the report for selected liability codes. WEB-2162

For more information support@websmart.freshdesk.com http://websmart.freshdesk.com © 2019, Harris School Solutions. All rights reserved.

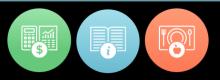

#### • PEIMS/TSDS Changes for 2019-2020 School Year

- Admin > District
  - Campuses: Added the Campus Enrollment Type field on the General Information tab. During the update, this field will default for existing campuses based on the values in the C219 Code Table. WEB-2071
  - Districts > Districts > Annual Information tab: Added the Program of Study field for the 2019-2020 School Year only with values from the C220 Code Table. WEB-2075
- Compliance > State > Texas > TSDS > Fall tab > InterchangeEducationOrganizationExtension
  - Added the Campus Enrollment Type data element to the SchoolExtension complex. WEB-2072
  - Added the Program of Study data element to the LocalEducationAgencyExtension complex. WEB-2076

# **Bugs Fixed**

- Compliance
  - Federal > IRS 1099: Fixed the file format to correctly report the return type, payer name, and dollar amounts. WEB-2159
  - State > Texas > TSDS
    - Fall: The InterchangeStudentEnrollmentExtension > StudentGraduationProgramExtension complex now excludes additional FHSP fields when the FHSP Participation Code = zero. WEB-2190
    - Summer
      - The InterchangeMasterScheduleExtension > SectionExtension complex now reports the Program Evaluation Type when the High Quality PK Program flag is set to false, as well as when it's set to true. WEB-2179
      - The InterchangeStudentDisciplineExtension now creates a single Discipline Incident ID when students share a disciplinary incident number, and this ID is used for the StudentDisciplineIncidentAssociation and DisciplineAction records for all linked students. WEB-2154
      - The InterchangeStudentEnrollmentExtension > StudentSectionAssociationExtension complex has been fixed to extract the Homeroom indicator for PK students/classes. WEB-2189

#### • Finance

- Banking & Receipts > Registers: When an error occurs in the void/reissue check process, the system now
  presents an error message prompting the user to enter a new check number, so the check won't reuse
  the old number and be voided without being reissued. WEB-2123
- HR
  - Organization > Contract Types > Calendar tab: Fixed the spelling of February. WEB-2194
  - Staff Manager > Payroll tab > Employment Contracts > Edit Positions: If an error occurs while the user is adding a position, the payroll calendar can now be saved after the error is corrected. WEB-2170
- **Login**: Fixed a bug causing a fatal error when the user clicked a link in the notification email received after requesting a new account or password reset. WEB-2157
- Students
  - Attendance > Attendance Manager: On the By Section tab, users are no longer able to see campuses to which they don't have rights. WEB-2228
  - Reports: Fixed an issue with the Newton and Franklin Extract so it now includes all enrollments, not just the last enrollment. WEB-2158
  - Students > Student Manager > Discipline tab: Fixed a bug that was resulting in duplicate incident numbers when there was an error creating an incident without a description. WEB-2120